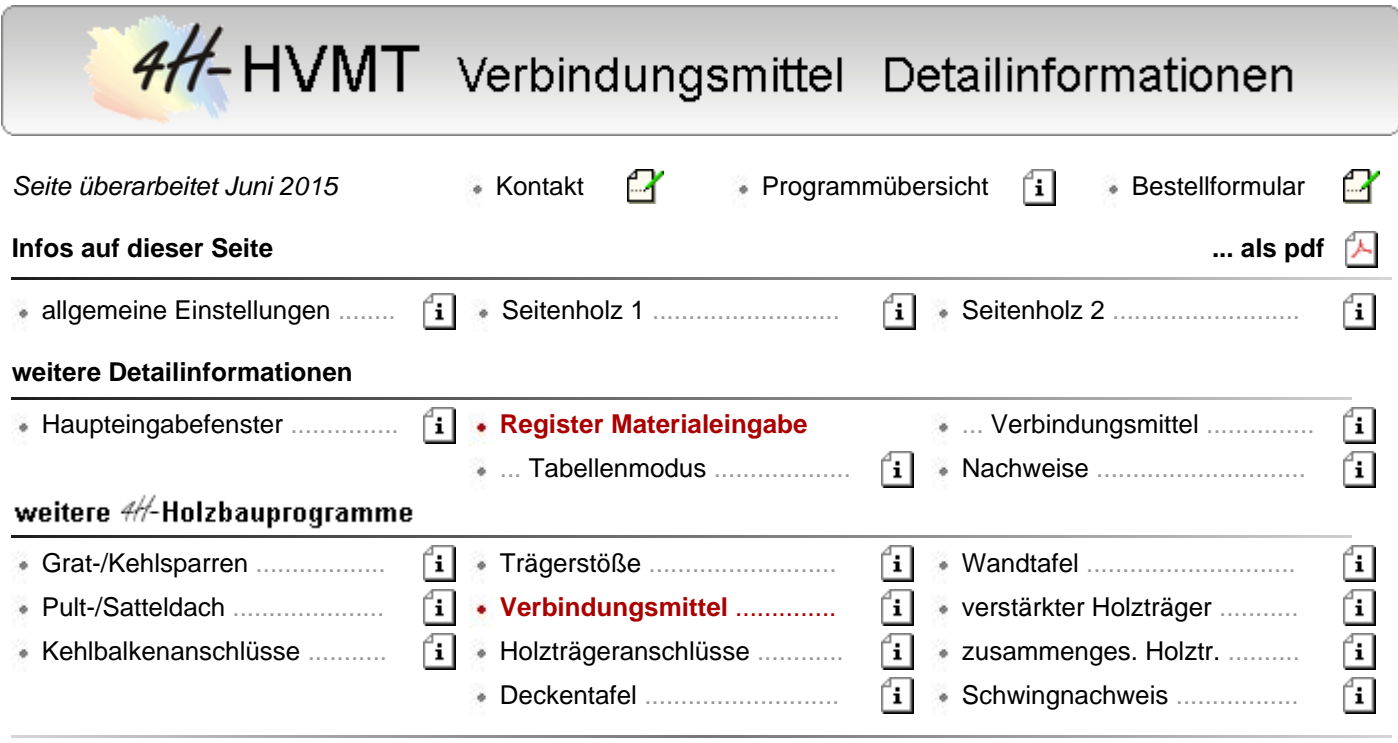

## Registerblatt Materialeingabe

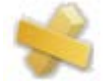

im ersten Registerblatt werden alle notwendigen Eingaben zum verwendeten Holz oder Holzwerkstoff eingestellt.

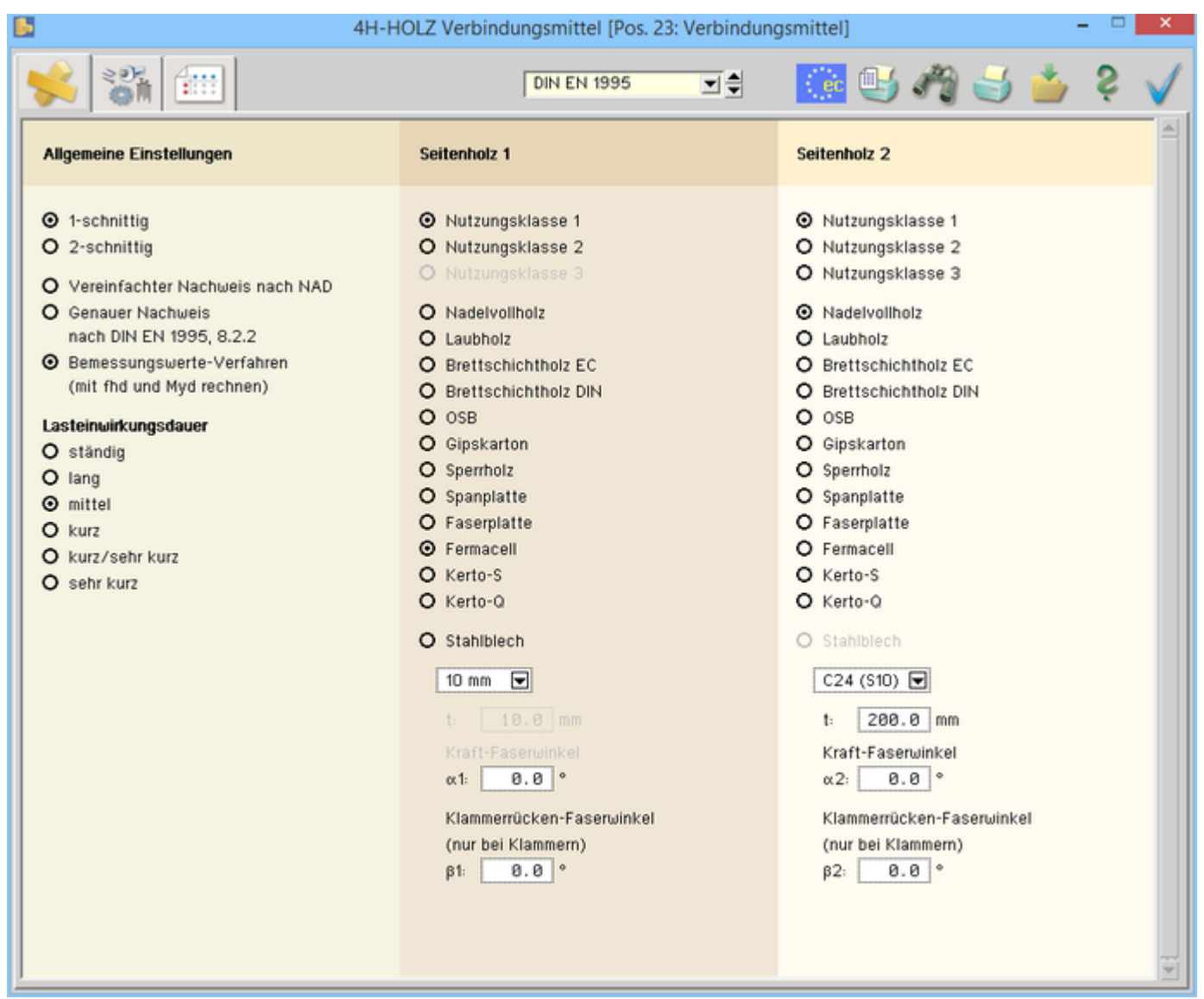

Bild vergrößern

#### · allgemeine Einstellungen

Die erste Spalte im Registerblatt enthält allgemeine Angaben zur Verbindung.

Die Verbindung kann einschnittig mit zwei Hölzern oder zweischnittig mit einem Mittelholz und zwei gleich starken Seitenhölzern ausgeführt werden.

DIN EN 1995 in Verbindung mit dem NAD bzw. DIN 1052 geben dem Statiker verschiedene **[Bemessungsverfahren](file:///C|/MSB/HOMEPAGE/main/progs/details/holz2008/holz76/holz_verbindungsmittel.htm#AA2)** an die Hand.

Die Verfahren beruhen gemeinsam auf der Theorie von *Johansen (1949)*.

Beim genauen Verfahren aus [16], 8.2.2, bzw. [1], G.2, werden verschiedene auf der Fließgelenktheorie beruhende Versagensfälle untersucht, von denen derjenige mit der geringsten Tragfähigkeit maßgebend wird.

Da die Anwendung dieses Verfahrens sehr aufwendig ist, steht alternativ das vereinfachte Verfahren nach [17], 8.2 ff., bzw. [1], 12.2.2 und 12.2.3, zur Verfügung.

- $\odot$  1-schnittig
- $O$  2-schnittig
- O Vereinfachter Nachweis nach NAD
- O Genauer Nachweis nach DIN EN 1995, 8.2.2
- O Bemessungswerte-Verfahren (mit fhd und Myd rechnen)

In den Erläuterungen zur DIN 1052 [2] wird darüber hinaus die Möglichkeit beschrieben, die Bemessungswerte aufgrund der in [1], Anh. G.2, beschriebenen Versagensfälle durch Einsetzen der Bemessungswerte von f<sub>h.d</sub> und M<sub>v.d</sub> zu bestimmen.

Diese Variante liefert i.d.R. die höchsten Tragfähigkeiten, da hier die verschiedenen Einflüsse der Holzfeuchte und der Lasteinwirkungsdauer am besten berücksichtigt werden.

Die Lasteinwirkungsdauer berücksichtigt den Einfluss der zeitabhängigen Faktoren auf die Bemessungswerte.

Aus Lasteinwirkungsdauer und Nutzungsklasse wird der Beiwert kmod ermittelt.

Die Bemessungswerte werden i.A. nach der Formel  $X_d = k_{mod} \cdot X_k / \gamma_M$ berechnet.

Gehören Einwirkungen aus Lastkombinationen zu verschiedenen Klassen der Lasteinwirkungsdauer, ist gemäß [16] und [1] die Einwirkung mit der kürzesten Dauer maßgebend.

Die Lasteinwirkungsdauer *kurz/sehr kurz* ist nur bei Benutzung des NAD wirksam.

### • Seitenholz 1

Die zweite Spalte im Registerblatt enthält die erforderlichen Angaben zu Seitenholz 1.

Aus Nutzungsklasse und Lasteinwirkungsdauer ergibt sich der Bemessungswert (s. Allgemeine Einstellungen).

Für das äußere Seitenholz stehen verschiedene Hölzer, Holzwerkstoffe und Stahlblech zur Auswahl.

In der Listbox wird die zur gewählten Holzart (Nadelholz, Laubholz, Brettschichtholz, OSB, ...) gehörende Materialgüte gewählt.

# Lasteinwirkungsdauer

- O ständig
- O lang
- $\odot$  mittel
- O kurz
- O kurz/sehr kurz
- O sehr kurz

- **O** Nutzungsklasse 1 O Nutzungsklasse 2 O Nutzungsklasse 3
- O Nadelvollholz O Laubholz
- O Brettschichtholz
- $O$  OSB
- O Gipskarton
- O Sperrholz
- O Spanplatte
- O Faserplatte
- O Fermacell
- O Kerto-S
- O Kerto-Q
- O Stahlblech

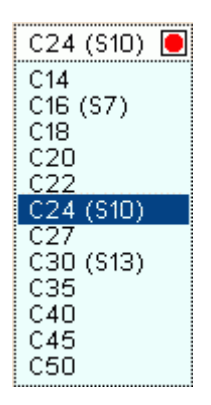

 $10.0$  mm  $t:$ 

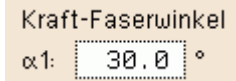

t bezeichnet die Materialdicke

Bei Hölzern sind die Tragfähigkeiten abhängig vom Kraftfaserwinkel α. Die Winkel sind wie folgt definiert:

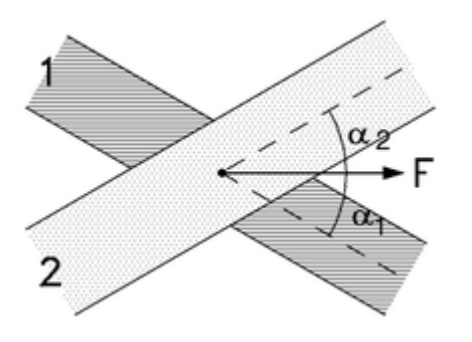

Bei Verwendung von Klammern ist gemäß [16], 8.4(5), bzw. [1], 12.7(6), der charakteristische Wert der Tragfähigkeit mit dem Faktor 0.7 abzumindern, sofern der Winkel zwischen Holzfaserrichtung und Klammerrücken weniger als 30° beträgt.

Dieser Eingabewert ist daher nur bei Verwendung von Klammern von Bedeutung.

#### · Seitenholz 2

Die dritte Spalte im Registerblatt enthält die erforderlichen Angaben zu Seitenholz 2 oder bei zweischnittigen Verbindungen zum Mittelholz.

Aus Nutzungsklasse und Lasteinwirkungsdauer ergibt sich der Bemessungswert (s. Allgemeine Einstellungen).

Für äußere Seitenhölzer und Mittelholz stehen verschiedene Hölzer, Holzwerkstoffe und Stahlblech zur Auswahl.

Stahl-Stahl-Verbindungen sind nicht möglich.

In der Listbox wird die zur gewählten Holzart (Nadelholz, Laubholz, Brettschichtholz, OSB, ...) gehörende Materialgüte gewählt.

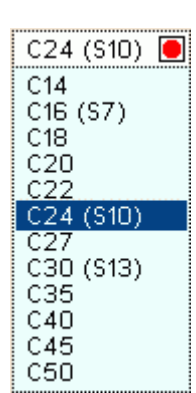

 $240.0$  $\dagger$ :  $mm$ 

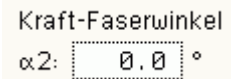

t bezeichnet die Materialdicke

Bei Hölzern sind die Tragfähigkeiten abhängig vom Kraftfaserwinkel α. Die Winkel sind wie folgt definiert:

**O** Nutzungsklasse 1

Klammerrücken-Faserwinkel

(nur bei Klammern)  $90.0$   $^{\circ}$ 

 $\beta$ 1:

- O Nutzungsklasse 2
- O Nutzungsklasse 3

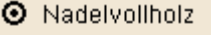

- $Q$  Laubholz
- O Brettschichtholz
- $O$  OSB
- O Gipskarton
- O Sperrholz
- O Spanplatte
- O Faserplatte
- O Fermacell
- O Kerto-S
- O Kerto-Q
- O Stahlblech

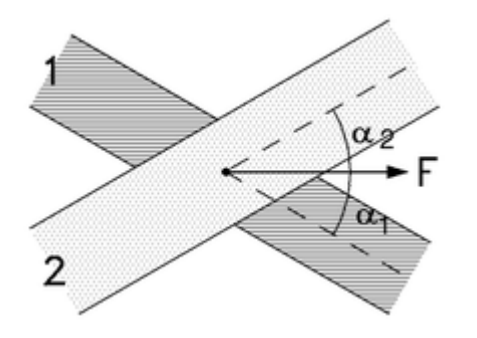

Bei Verwendung von Klammern ist gemäß [16], 8.4(5), bzw. [1], 12.7(6), der charakteristische Wert der Tragfähigkeit mit dem Faktor 0.7 abzumindern, sofern der Winkel zwischen Holzfaserrichtung und Klammerrücken weniger als 30° beträgt.

Dieser Eingabewert ist daher nur bei Verwendung von Klammern von Bedeutung.

Klammerrücken-Faserwinkel (nur bei Klammern)  $90.0$   $^{\circ}$  $\beta$ 2:

至

zur Hauptseite 4H-HVMT, Verbindungsmittel

© pcae GmbH Kopernikusstr. 4A 30167 Hannover Tel. 0511/70083-0 Fax 70083-99 Mail dte@pcae.de